## **6.111 Roadmap**

- **Previously on 6.111…**
	- **The digital abstraction, digital signaling**
	- **Combinational logic, Verilog**
	- **Sequential logic, Verilog, synchronization issues**
	- **FSMs, major/minor organization & signaling**
	- **Clocking strategies, DCM resource**
- **In this episode…**
	- **Internal memories**

#### **Memories: a practical primer**

- **The good news: huge selection of technologies**
	- **Small & faster vs. large & slower**
	- **Every year capacities go up and prices go down**
	- **New kid on the block: high density, fast flash memories**
		- **Non-volatile, read/write, no moving parts! (robust, efficient)**
- **The bad news: perennial system bottleneck**
	- **Latencies (access time) haven 't kept pace with cycle times**
	- **Separate technology from logic, so must communicate between silicon, so physical limitations (# of pins, R' s and C' s and L' s) limit bandwidths**

• **New hopes: capacitive interconnect, 3D IC's**

- **Likely the limiting factor in cost & performance of many digital systems: designers spend a lot of time figuring out how to keep memories running at peak bandwidth**
- **"It' s the memory, stupid"**

#### **Memories in Verilog**

- **reg bit; // a single register**
- **reg [31:0] word; // a 32-bit register**
- **reg [31:0] array[15:0]; // 16 32-bit regs**
- **wire [31:0] read\_data,write\_data; wire [3:0] index;**

**// combinational (asynch) read assign read\_data = array[index];**

**// clocked (synchronous) write always @ (posedge clock) array[index] <= write\_data;**

#### **Multi-port Memories (aka regfiles)**

**reg [31:0] regfile[30:0]; // 31 32-bit words**

```
// Beta register file: 2 read ports, 1 write
wire [4:0] ra1,ra2,wa;
wire [31:0] rd1,rd2,wd;
```

```
assign ra1 = inst[20:16];
assign ra2 = ra2sel ? inst[25:21] : inst[15:11];
assign wa = wasel ? 5'd30 : inst[25:21];
```
**// read ports assign rd1 = (ra1 == 31) ? 0 : regfile[ra1]; assign rd2 = (ra2 == 31) ? 0 : regfile[ra2]; // write port always @ (posedge clk) if (werf) regfile[wa] <= wd;**

```
6.111 Fall 2007 Lecture 9, Slide 4
 assign z = ~| rd1; // used in BEQ/BNE instructions
```

```
FIFOs
// a simple synchronous FIFO (first-in first-out) buffer
// Parameters:
// LOGSIZE (parameter) FIFO has 1<<LOGSIZE elements
// WIDTH (parameter) each element has WIDTH bits
// Ports:
// clk (input) all actions triggered on rising edge
// reset (input) synchronously empties fifo
// din (input, WIDTH bits) data to be stored
// wr (input) when asserted, store new data
// full (output) asserted when FIFO is full
// dout (output, WIDTH bits) data read from FIFO
// rd (input) when asserted, removes first element
// empty (output) asserted when fifo is empty
// overflow (output) asserted when WR but no room, cleared on next RD
module fifo(clk,reset,din,wr,full,dout,rd,empty,overflow);
  parameter LOGSIZE = 2; // default size is 4 elements
  parameter WIDTH = 4; // default width is 4 bits
  …
                                din \rightarrowclk
                                 wr
                                full \leftarrowreset
                                            FIFO
                                          1<<LOGSIZE
                                            locations
                                                       \rightarrow dout
                                                         \rightarrow empty
                                                         \rightarrow overflow
                                                         — rd
                                   WIDTH WIDTH
```
**endmodule**

```
F
I
F
O
.
V
                                                                                                                                                                                                                                                                                                                                                                                                                                                                                                                                                                                                                                                                                                          reg overflow; // true if WR but no room, cleared on RD
                                                                                                                                                                                                                                                                                                                                                     R
                                                                                                                                                                                                                                                                                                                                                      // overflow (output) asserted when WR but no room, cleared on next RD
                                                                                                                                                                                                                                                                                                                                                     cleared on next
                                                                                                                                                                                                                                                                                                                                                                                                                                                                                                                                                                                                                                                                                                                                // fifo write and read pointers
                                                                                                                                                                                                                                                                                                                                                                                                                                                                                                                                                                                                                                                                                                                                    reg [LOGSIZE-1:0] wptr,rptr; // fifo write and read pointers
                                                                                                                                                                                                                                                                                                                                                                                                                                                                                                                                                                                                                                                                               // fifo data stored here
                                                                                                                                                                                                                                                                                                                                                                                                                                                                                                                                                                                                                                                                                reg [WIDTH-1:0] fifo[SIZE-1:0]; // fifo data stored here
                                                                                                                                  edge
                                                                                                                                                                                                                                                                                               first element
                                                                                                                                     // clk (input) all actions triggered on rising edge
                                                                                                                                                                                                                                                                                                  // rd (input) when asserted, removes first element
                                                                                                                                                                                                                                                                                                                                                                              nodule fifo(clk, reset, din, wr, full, dout, rd, empty, overflow);
                                                                                                                                                                                                                                                                                                                                                                                 module fifo(clk,reset,din,wr,full,dout,rd,empty,overflow);
                                                                                                                                                                                                                                                                                                                                                                                                                                                                                                                                                                                                                                                                                                                                                                                                                                                                                                                                                                                                                                                                                                                                                                                                                                                                                                          // bump read pointer if we're done with current value.
                                                                                                                                                                                                                                                                                                                                                                                                                                                                                                                                                                                                                                                                                                                                                                                                                                                                                                                                                                                                                                                                                                                                                                                                                                                                                                         // bump read pointer if we're done with current value
a simple synchronous FIFO (first-in first-out) buffer
                                                                                                                                                                                                                                                                                                                                                                                                        // default size is 4 elements<br>// default width is 4 bits
  // a simple synchronous FIFO (first-in first-out) buffer
                                                                                                                                                                                                                                                                                                                                                                                                          parameter LOGSIZE = 2; // default size is 4 elements
                                                                                                                                                                                                                                                                     from FIFO
                                                    FIFO has 1<<LOGSIZE elements
                                                      // LOGSIZE (parameter) FIFO has 1<<LOGSIZE elements
                                                                                                                                                                                                                                                                       // dout (output, WIDTH bits) data read from FIFO
                                                                                                                                 all actions triggered on rising
                                                                            each element has WIDTH bits
                                                                                // WIDTH (parameter) each element has WIDTH bits
                                                                                                                                                                                                                                                                                                                                                  asserted when WR but no room,
                                                                                                                                                                                                                                                                                                                                                                                                                                    parameter WIDTH = 4; // default width is 4 bits
                                                                                                                                                                                       WIDTH bits) data to be stored
                                                                                                                                                                                                              store new data
                                                                                                                                                                                         // din (input, WIDTH bits) data to be stored
                                                                                                                                                                                                                   // wr (input) when asserted, store new data
                                                                                                                                                                                                                                                                                                                           empty
                                                                                                                                                                                                                                                                                                                            // empty (output) asserted when fifo is empty
                                                                                                                                                                                                                                           output) asserted when FIFO is full
                                                                                                                                                                                                                                             // full (output) asserted when FIFO is full
                                                                                                                                                           fifo
                                                                                                                                                                                                                                                                                                                                                                                                                                                                                       parameter SIZE = 1 << LOGSIZE; // compute size
                                                                                                                                                               // reset (input) synchronously empties fifo
                                                                                                                                                                                                                                                                                                                                                                                                                                                                                         parameter SIZE = 1 << LOGSIZE; // compute size
                                                                                                                                                                                                                                                                                                                                                                                                                                                                                                                                                                                                                                                                                                                                                                                                                                                                                                                                                                                                                                                                                                                                                                                                                             overflow <= overflow | (wptr_inc == rptr);
                                                                                                                                                                                                                                                                                                                                                                                                                                                                                                                                                                                                                                                                                                                                                                                                                                                                                                                                                                                                                                                                                                                                                                                                                         rptr)when asserted, removes
                                                                                                                                                                                                                                                                                                                        fifo is
                                                                                                                                                                                                                                                                     output, WIDTH bits) data read
                                                                                                                                                              synchronously empties
                                                                                                                                                                                                                                                                                                                                                                                                                                                                                                                                                                                                                                                                                                                                                                                                                                                                                                                                                                                                                                                                                                                                                                                                                                                                                                                              // RD also resets the overflow indicator<br>if (rd && (!empty || overflow)) begin
                                                                                                                                                                                                                                                                                                                                                                                                                                                                                                                                                                                                                                                                                                                                                                                                                                                                                                                                                                                                                                                                                                                                                                                                                                                                                                                                    // RD also resets the overflow indicator
                                                                                                                                                                                                                                                                                                                                                                                                                                                                                                                                                                                                                                                                                                                                                                                                                                                                                                                                                                                                                                                                                                                                                                                                                              \parallelwire [LOGSIZE-1:0] wptr_inc = wptr + 1;
                                                                                                                                                                                                                                                                                                                                                                                                                                                                                                                                                                                                                                                                                                                                                                                                                                                                                                                                                                                                                                                                                                                                                                                                                                                                                                                                                               if (rd && (!empty || overflow)) begin
                                                                                                                                                                                                                                                                                                                                                                                                                                                                                                                                                                                                                                                                                                                                                                                          wire [LOGSIZE-1:0] wptr_inc = wptr + 1;
                                                                                                                                                                                                                                                                                                                                                                                                                                                                                                                                                                                                                                                                                                                                                                                                                                                                                                                                                                                                                                                                                                                                                                                                                    overflow \leq overflow | (wptr_inc
                                                                                                                                                                                                                 when asserted,
                                                                                                                                                                                                                                                                                                                          asserted when
                                                                                                                                                                                                                                                                                                                                                                                                                                                                                                                                                                                                                                                                                                                                                                                                                                                                                                                                                                                                                                                                                                                                             // store new data into the fifo
                                                                                                                                                                                                                                                                                                                                                                                                                                                                                                                                                                                                                                                                                                                                                                                                                                                                                                                                                                                                                                                                                                                                      store new data into the fifo
                                                                                                                                                                                                                                                                                                                                                                                                                                                                                                                                                                                                                                                                                                                                                                                                                                                                      = rptr);
                                                                                                                                                                                                                                                                                                                                                                                                                                                                                                                                                                                                                                                                                                                                                                                                                                                                        assign full = (wptr_inc == rptr);
                                                                                                                                                                                                                                                                                                                                                                                                                                                                                                                                                                                                                                                                            reg [WIDTH-1:0] fifo[SIZE-1:0];
                                                                                                                                                                                                                                                                                                                                                                                                                                                                                                                                                                                                                                                                                                                                                                                                                                         = rptr);
                                                                                                                                                                                                                                                                                                                                                                                                                                                                                                                                                                                                                                                                                                                                                                                                                                              assign empty = (wptr == rptr);
                                                                                                                                                                                                                                                                                                                                                                                                                                                                                                                                                                                                                                                                                                                               [LOGSZZE-1:0] \text{ wptr}, \text{rptr};niped (xLo edgeedge clk) begin
                                                                                                                                                                                                                                                                                                                                                                                                                                                                                                                                                                                                                                                                                                                                                                                                                                                                                                                                                       always @ (posedge clk) begin
                                                                                                                                                                                                                                                                                                                                                                                                                                                                                                                                                                                                                        output full, empty, overflow;
                                                                                                                                                                                                                                                                                                                                                                                                                                                                                                                                                                                                                             output full,empty,overflow;
                                                                                                                                                                                                                                                                                                                                                                                                                                                                                                                                                                                                                                                                                                                                                                                                                                                                   assign full = (wptr_inc =<br>assign dout = fifo[rptr];
                                                     (parameter)
                                                                                                                                                                                                                                                                                                                                                                                                                                                                                                                                                                                                                                                                                                                                                                                                                                                                                                   assign dout = fifo[rptr];
                                                                            (parameter)
                                                                                                                                                                                                                                                                                                                                                                                                                                                                                                                                                                                              output [WIDTH-1:0] dout;
                                                                                                                                                                                                                                                                                                                                                                                                                                                                                                                                                                                                   output [WIDTH-1:0] dout;
                                                                                                                                                                                                                                                                                                                                                                                                        \ddot{a}fifo[wptr] <= din;
                                                                                                                                                                                                                                                                                                                                                                                                                                                                                                                                           input clk, reset, rd, wr;
                                                                                                                                                                                                                                                                                                                                                                                                                                                                                                                                                                       (WIDTH-1:0] din;
                                                                                                                                                                                                                                                                                                                                                                                                                                                                                                                                               input clk,reset,rd,wr;
                                                                                                                                                                                                                                                                                                                                                                                                                                                                                                                                                                        input [WIDTH-1:0] din;
                                                                                                                                                                                                                                                                                                                                                                                                                                                                                                                                                                                                                                                                                                                                                                                                                                                                                                                                                                                                                                                                                                                                                                        fifo[wptr] <= din;
                                                                                                                                                                                                                                                                                                                                                                                                                                                                                                                                                                                                                                                                                                                                                                                                                                                                                                                                                                                                                                                                                                                                                                                                                                                                                                                                                                                      \le rptr + 1;
                                                                                                                                                                                                                                                                                                                          (output)
                                                                                                                                                                                                                                                                                                                                                     (output)
                                                                                                                                                                                                                                                                                                                                                                                                                                                                                                                                                                                                                                                                                                                                                                                                                                           TADFIT
                                                                                                                                                                                                                                                                                                                                                                                                                                                                                                                                                                                                                                                                                                                                                                                                                                                                                                                                                                                                                                                                                                                                                                                                inc;
                                                                                                                                                                                                                                                                                                                                                                                                                                                                                                                                                                                                                                                                                                                                                                                                                                                                                                                                                                                                                                                                                                                                                                                                   wptr <= wptr_inc;
                                                                                                                                                                                                                                                                                                                                                                                                                                                                                                                                                                                                                                                                                                                                                                                                                                                                                                                                                                                                                                                                                                                                                                                                                                                                                                                                                                                         rptr <= rptr + 1;
                                                                                                                                  (input)
                                                                                                                                                                                        input,
                                                                                                                                                                                                                                                                                                                                                                                                                                  \ddot{4}(input)
                                                                                                                                                                                                                                                                                                                                                                                                                                                                                                                                                                                                                                                                                                                                                                                                                                                                                                                                                                                                                                                                                                                else if (wr) begin
                                                                                                                                                                                                                                                                                                                                                                                                                                                                                                                                                                                                                                                                                                                                                                                                                                                                                                                                                                                                                                                                                                                    else if (wr) begin
                                                                                                                                                             (input)
                                                                                                                                                                                                                 (input)
                                                                                                                                                                                                                                                                                                                                                                                                           \mathbf{u}if (reset) begin
                                                                                                                                                                                                                                                                                                                                                                                                                                                                                                                                                                                                                                                                                                                                                                                                                                                                                                                                                                                 if (reset) begin
                                                                                                                                                                                                                                                                                                                                                                                                                                                                                                                                                                                                                                                                                                                                                                                                                                                                                                                                                                                                                                                          overflow \leq 0;
                                                                                                                                                                                                                                                                                                                                                                                                                                                                                                                                                                                                                                                                                                                                                                                                                                                                                                                                                                                                                                                                                                                                                                                                                                                                                                                                                                                                             overflow \leq 0;
                                                                                                                                                                                                                                                                                                                                                                                                      parameter LOGSIZE
                                                                                                                                                                                                                                                                                                                                                                                                                                  parameter WIDTH =
                                                                                                                                                                                                                                                                                                                                                                                                                                                                                                                                                                                                                                                                                                                                                                                                                                                                                                                                                                                                                                                               overflow <= 0;
                                                                                                                                                                                                                                                                                                                                                                                                                                                                                                                                                                                                                                                                                                                                                                                                                                                                                                                                                                                                                                                                                                                                                                                                                                                                                                                                                                                                                    overflow <= 0;
                                                                                                                                                                                                                                                                                                                                                                                                                                                                                                                                                                                                                                                                                                                                                                                                                                                                                                                                                                                                                                                                                                                                                                                                \leq = wptr
                                                                                                                                                                                                                                                                                                                                                                                                                                                                                                                                                                                                                                                                                                                                                                                                                                              \mathbf{u}wptr \leq 0;
                                                                                                                                                                                                                                                                                                                                                                                                                                                                                                                                                                                                                                                                                                                                                                                                                                                                                                                                                                                                                                  \leq 0;
                                                                                                                                                                                                                                                                                                                                                                                                                                                                                                                                                                                                                                                                                                                                                                                                                                                                                                                                                                                                           wptr <= 0;
                                                                                                                                                                                                                                                                                                                                                                                                                                                                                                                                                                                                                                                                                                                                                                                                                                                                                                                                                                                                                                     rptr <= 0;
                                                                                                                                                                                                                                                                                                                                                                                                                                                                                                                                                                                                                                                                                                         overflow;
                                                                                                                                                                                                                                                                                                                                                       overflow
                                                                                                                                                                                                                                                                                                                                                                                                                                                                                                                                                                                                                                                                                                                                                                                                                                              assign empty
                            // Parameters:
                          Parameters
                                                  LOGSIZE
                                                                                HLDLH
                                                                                                                                                              reset
                                                                                                                                                                                                                                                                                                                          empty
                                                                                                                                                                                                                                                                                                                                                                                                                                                                                                                                                                                                                                                                                                                                                                                                                                                                                                                                                                                                                               rptr .
                                                                                                                                                                                                                                                                                                                                                                                                                                                                                                                                                                                                                                                                                                                                                                                                                                                                                                                                                                                                                                                                                                                                                                                               wptr
                                                                                                                                                                                                                                         full
                                                                                                                                                                                                                                                                       dout
                                                                                                                                                                                                                                                                                                                                                                                                                                                                                                                                                                                                                                                                                                                                                                                                                                                                                                                                                                                                                                                                                                                                                                                                                                                                                                                                                                                        rptr
                                                                                                                                                                                       din
                                                                                                                                  c1k// Ports:
                                                                                                                                                                                                                                                                                                                                                                                                                                                                                                                                                                                                                                                                                                                                                                                                                                                                                                                                                                                                                                                                                                                                                                                                                                                                                                                                                                                                                                                                                                endmodule
                                                                                                                                                                                                                                                                                                                                                                                                                                                                                                                                                                                                                                                                                                                                                                                                                                                                                                                                                                                                                                                                                                                                                                                                                                                                                                                                                                                                                                                                                                  endmodule// Ports:
                                                                                                                                                                                                                  H
                                                                                                                                                                                                                                                                                                 ಗ್ಗ
                                                                                                                                                                                                                                                                                                                                                                                                                                                                                                                                                                       input
                                                                                                                                                                                                                                                                                                                                                                                                                                                                                                                                                                                                                                                                                                                                                                                                                                                                                                                                                                                                                                                                                        end
                                                                                                                                                                                                                                                                                                                                                                                                                                                                                                                                                                                                                                                                                                                                                                                                                                                                                                                                                                                                                                                                                                                                                                                                                                                     end
                                                                                                                                                                                                                                                                                                                                                                                                                                                                                                                                                                                                                                                                                                                                                                                                                                                                                                                                                                                                                                                                                                                                                                                                                                                                                                                                                                                                                                              end
                                                                                                                                                                                                                                                                                                                                                                                                                                                                                                                                                                                                                                                                                                                                     reg
                                                                                                                                                                                                                                                                                                                                                                                                                                                                                                                                                                                                                                                                                                        pəz
                                                                                                                                                                                                                                                                                                                                                                                                                                                                                                                                                                                                                                                                                                                                                                                                                                                                                                                                                                                                                                                                                                                                                                                                                                                                                                                                                                                                                                                                         end
```
#### **FIFOs in action**

**// make a fifo with 8 8-bit locations fifo f8x8(clk,reset,din,wr,full,dout,rd,empty,overflow); defparam f8x8.LOGSIZE = 3; defparam f8x8.WIDTH = 8;**

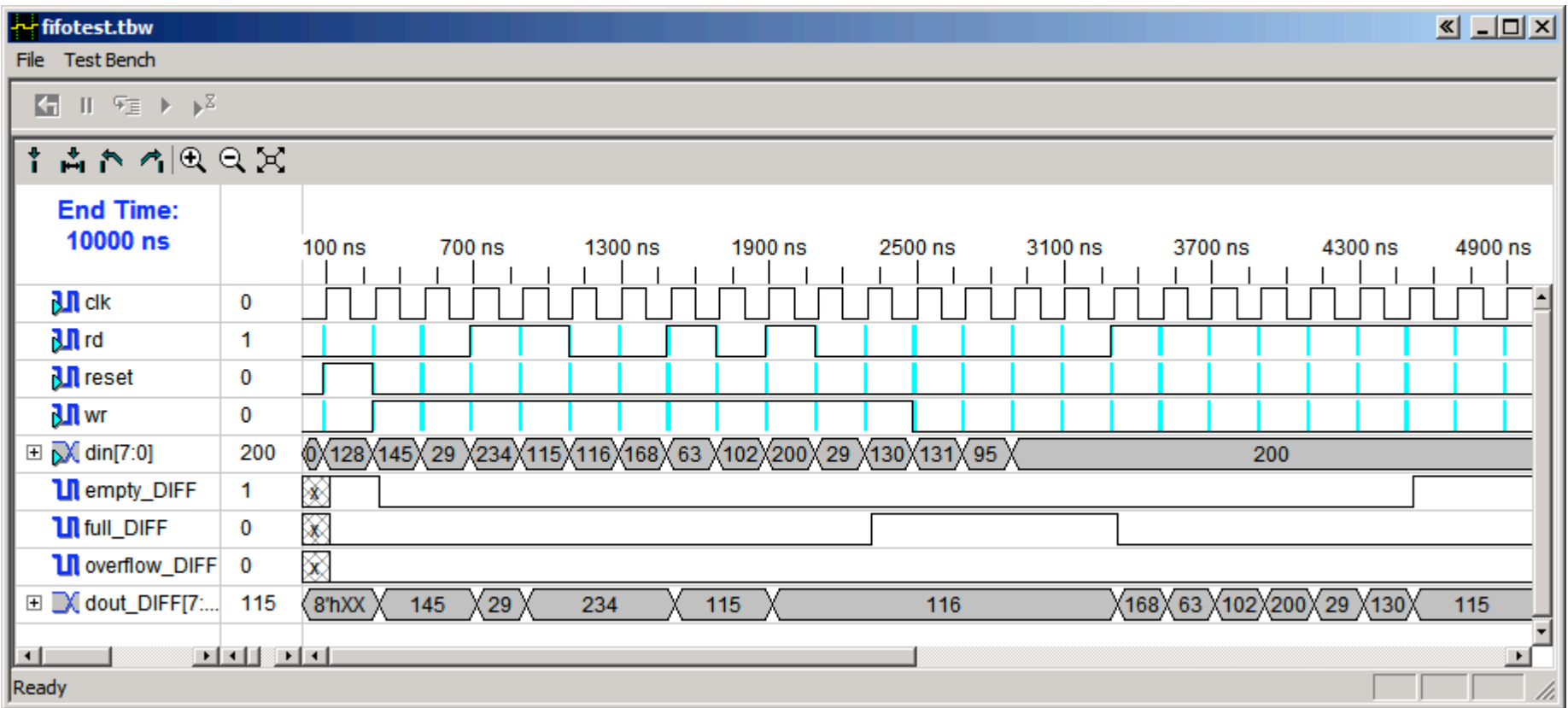

#### **FPGA memory implementation**

- **Regular registers in logic blocks**
	- **Piggy use of resources, but convenient & fast if small**
- **[Xilinx Vertex II] use the LUTs:**
	- **Single port: 16x(1,2,4,8), 32x(1,2,4,8), 64x(1,2), 128x1**
	- **Dual port (1 R/W, 1R): 16x1, 32x1, 64x1**
	- **Can fake extra read ports by cloning memory: all clones are written with the same addr/data, but each clone can have a different read address**
- **[Xilinx Vertex II] use block ram:**
	- **18K bits: 16Kx1, 8Kx2, 4Kx4 with parity: 2Kx(8+1), 1Kx(16+2), 512x(32+4)**
	- **Single or dual port**
	- **Pipelined (clocked) operations**
	- **Labkit XCV2V6000: 144 BRAMs, 2952K bits total**

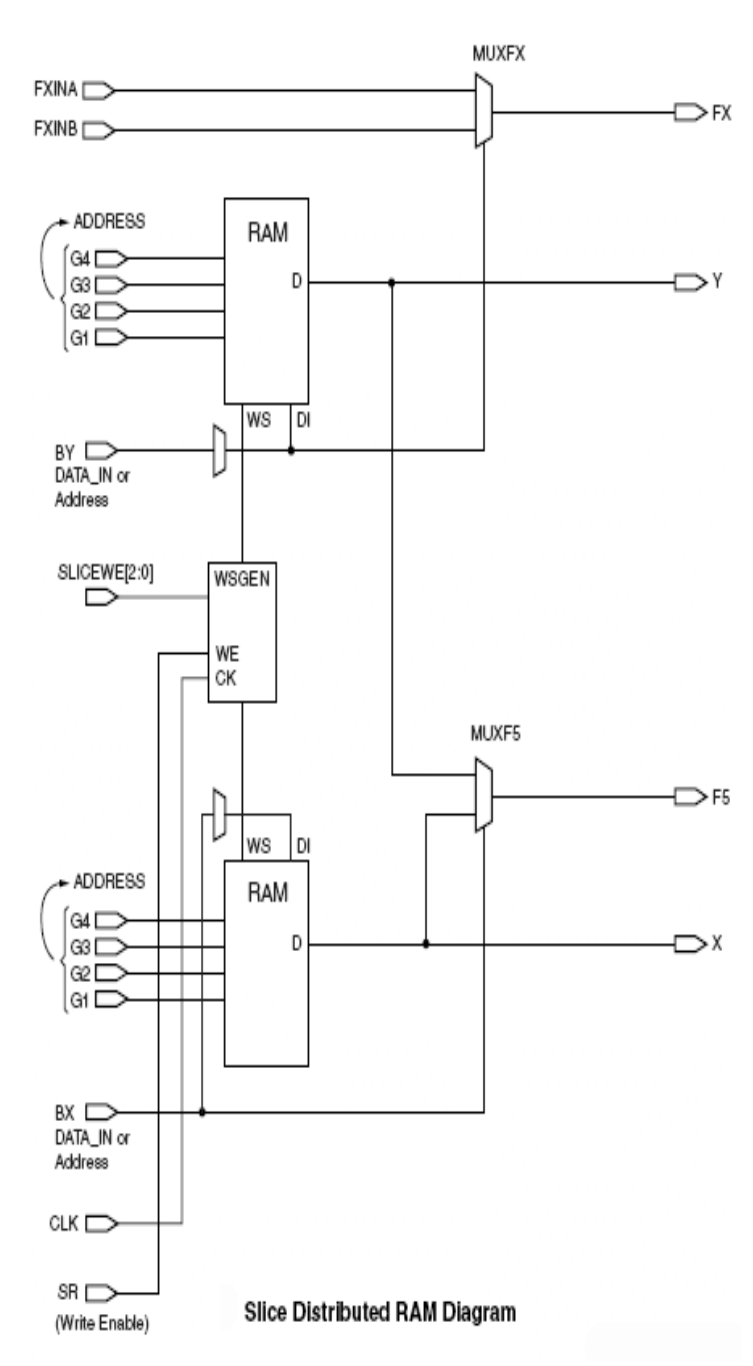

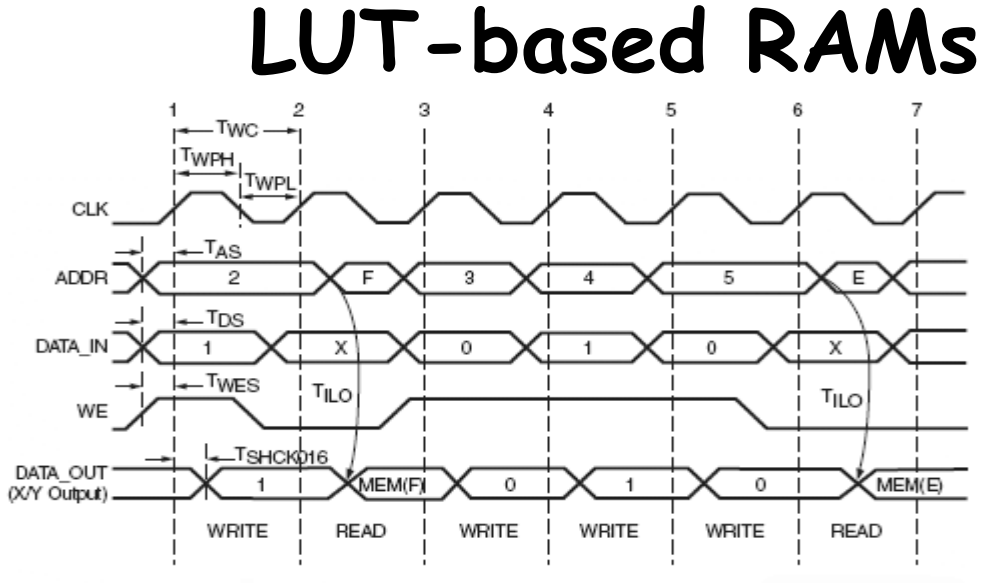

Slice Distributed RAM Timing Diagram

#### **CLB Distributed RAM Switching Characteristics**

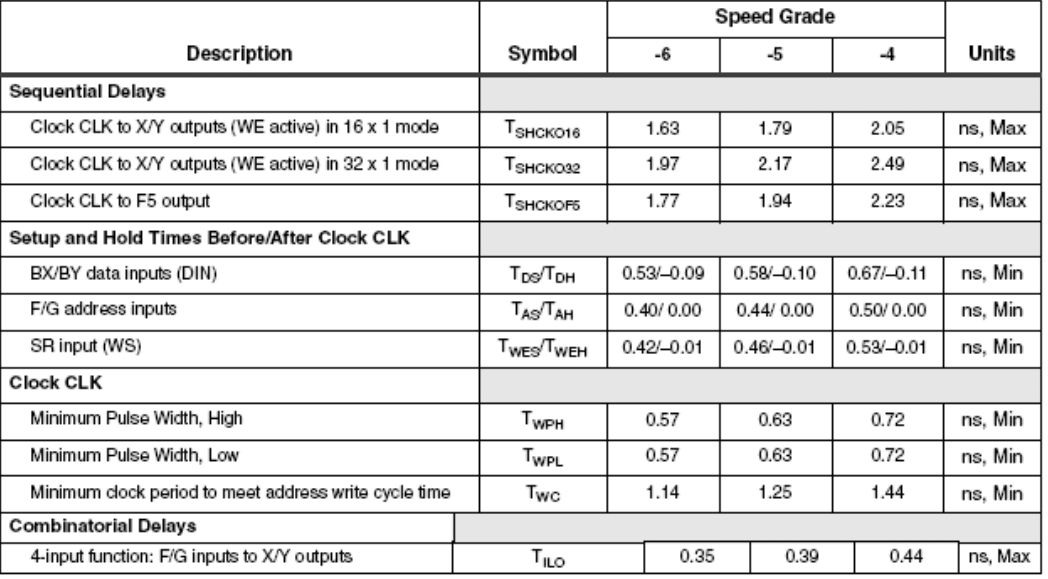

6.111 Fall 2007 Lecture 9, Slide 9

#### **LUT-based RAM Modules**

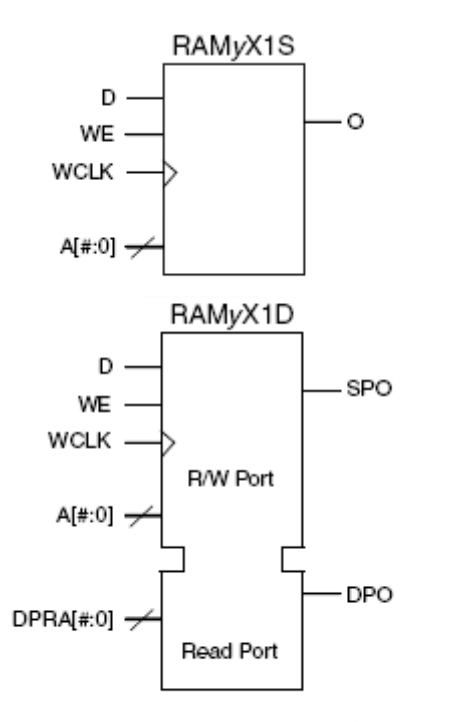

Single-Port and Dual-Port **Distributed SelectRAM Primitive** 

#### Single-Port and Dual-Port Distributed SelectRAM

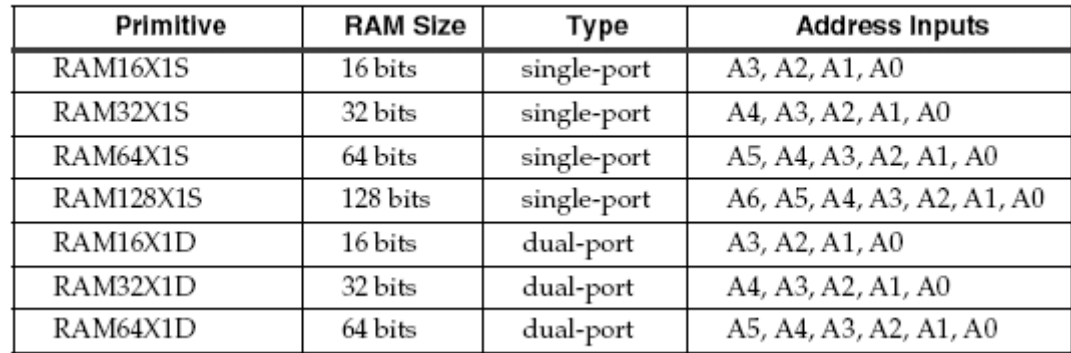

#### **Wider Library Primitives**

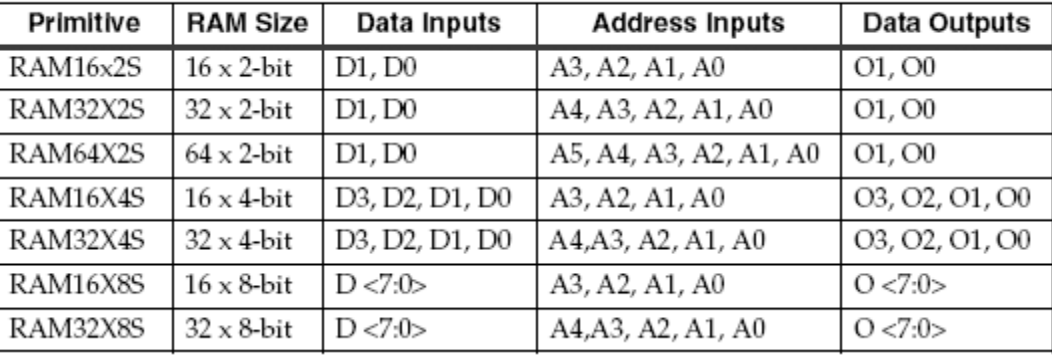

#### **// instantiate a LUT-based RAM module**

**RAM16X1S mymem(.D(din),.O(dout),.WE(we),.WCLK(clock\_27mhz), .A0(a[0]),.A1(a[1]),.A2(a[2]),.A3(a[3]));**

**defparam mymem.INIT = 16'b01101111001101011100; // msb first**

### **Tools will often build these for you…**

#### **From Lab 2:**

```
 reg [7:0] segments;
 always @ (switch[3:0]) begin
   case (switch[3:0])
   4'h0: segments[6:0] = 7'b0111111;
   4'h1: segments[6:0] = 7'b0000110;
   4'h2: segments[6:0] = 7'b1011011;
   4'h3: segments[6:0] = 7'b1001111;
   4'h4: segments[6:0] = 7'b1100110;
   4'h5: segments[6:0] = 7'b1101101;
   4'h6: segments[6:0] = 7'b1111101;
   4'h7: segments[6:0] = 7'b0000111;
   4'h8: segments[6:0] = 7'b1111111;
   4'h9: segments[6:0] = 7'b1100111;
   4'hA: segments[6:0] = 7'b1110111;
   4'hB: segments[6:0] = 7'b1111100;
   4'hC: segments[6:0] = 7'b1011000;
   4'hD: segments[6:0] = 7'b1011110;
   4'hE: segments[6:0] = 7'b1111001;
   4'hF: segments[6:0] = 7'b1110001;
   default: segments[6:0] = 7'b00000000;
   endcase
   segments[7] = 1'b0; // decimal point
 end
```

```
=============================================
* HDL Synthesis *
=============================================
Synthesizing Unit <lab2_2>.
   Related source file is "../lab2_2.v".
    ...
   Found 16x7-bit ROM for signal <$n0000>. ...
   Summary:
           inferred 1 ROM(s).
       ...
Unit <lab2_2> synthesized.
=============================================
Timing constraint: Default path analysis
Total number of paths / destination ports: 28 / 7
             -------------------------------------------------
Delay: 7.244ns (Levels of Logic = 3)
Source: switch<3> (PAD)
Destination: user1<0> (PAD)
Data Path: switch<3> to user1<0>
                  Gate Net
Cell:in->out fanout Delay Delay Logical Name
--------------------------------- ------------
IBUF:I->O 7 0.825 1.102 switch_3_IBUF
LUT4:I0->O 1 0.439 0.517 Mrom__n0000_inst_lut4_01
OBUF:I->O 4.361 user1_0_OBUF
---------------------------------------
Total 7.244ns (5.625ns logic, 1.619ns route)
                          (77.7% logic, 22.3% route)
```
# **Block Memories (BRAMs)**

**Dual-Port Block BAM Primitives** 

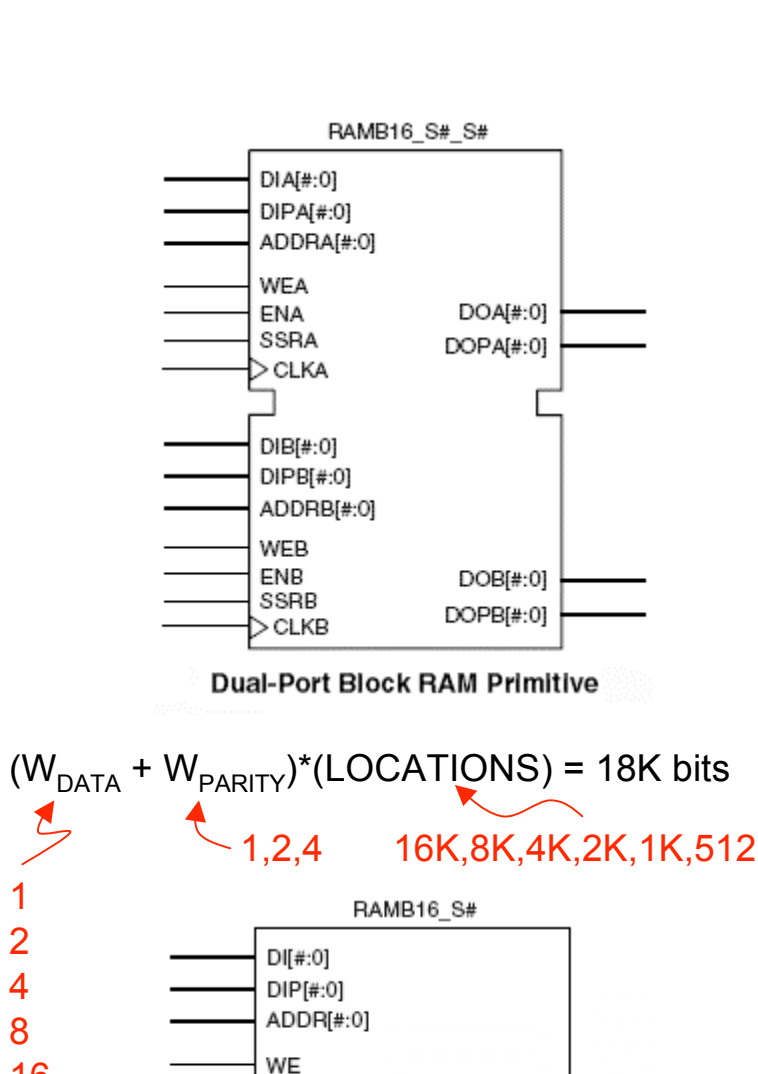

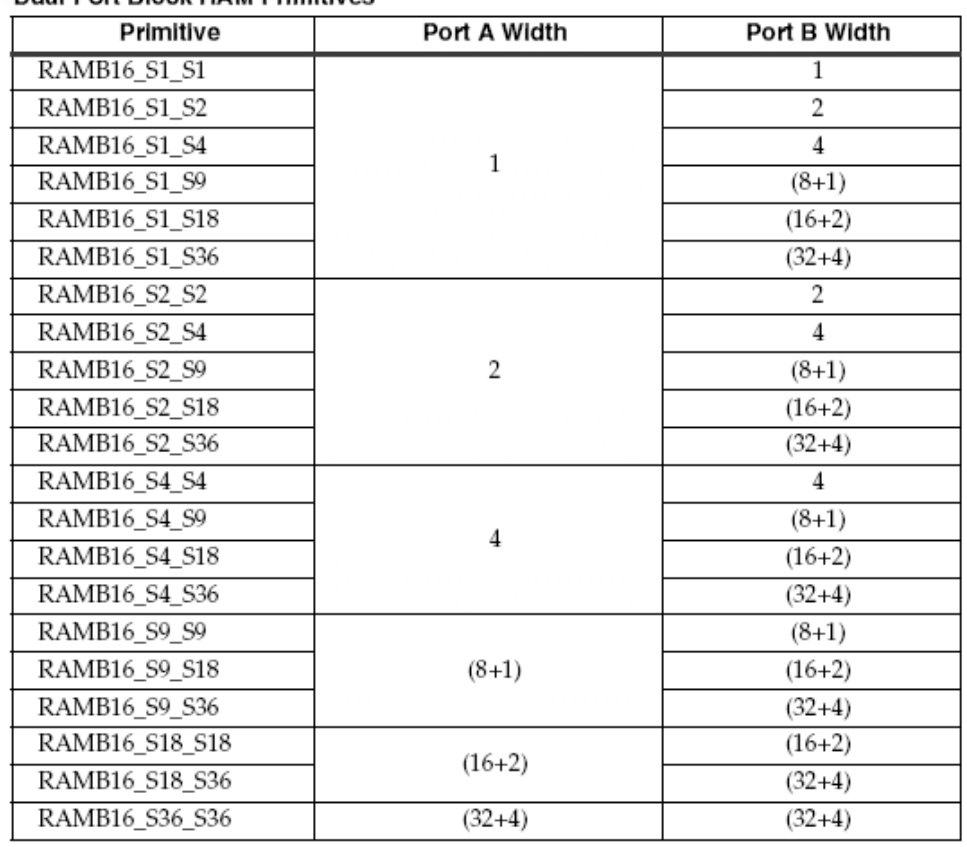

#### **Single-Port Block RAM Primitives**

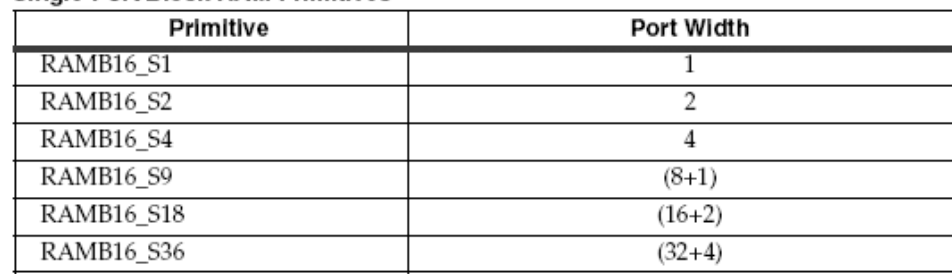

**Single-Port Block RAM Primitive** 

EN SSR

 $>$ CLK

DO[#:0]

 $DOP[#:0]$ 

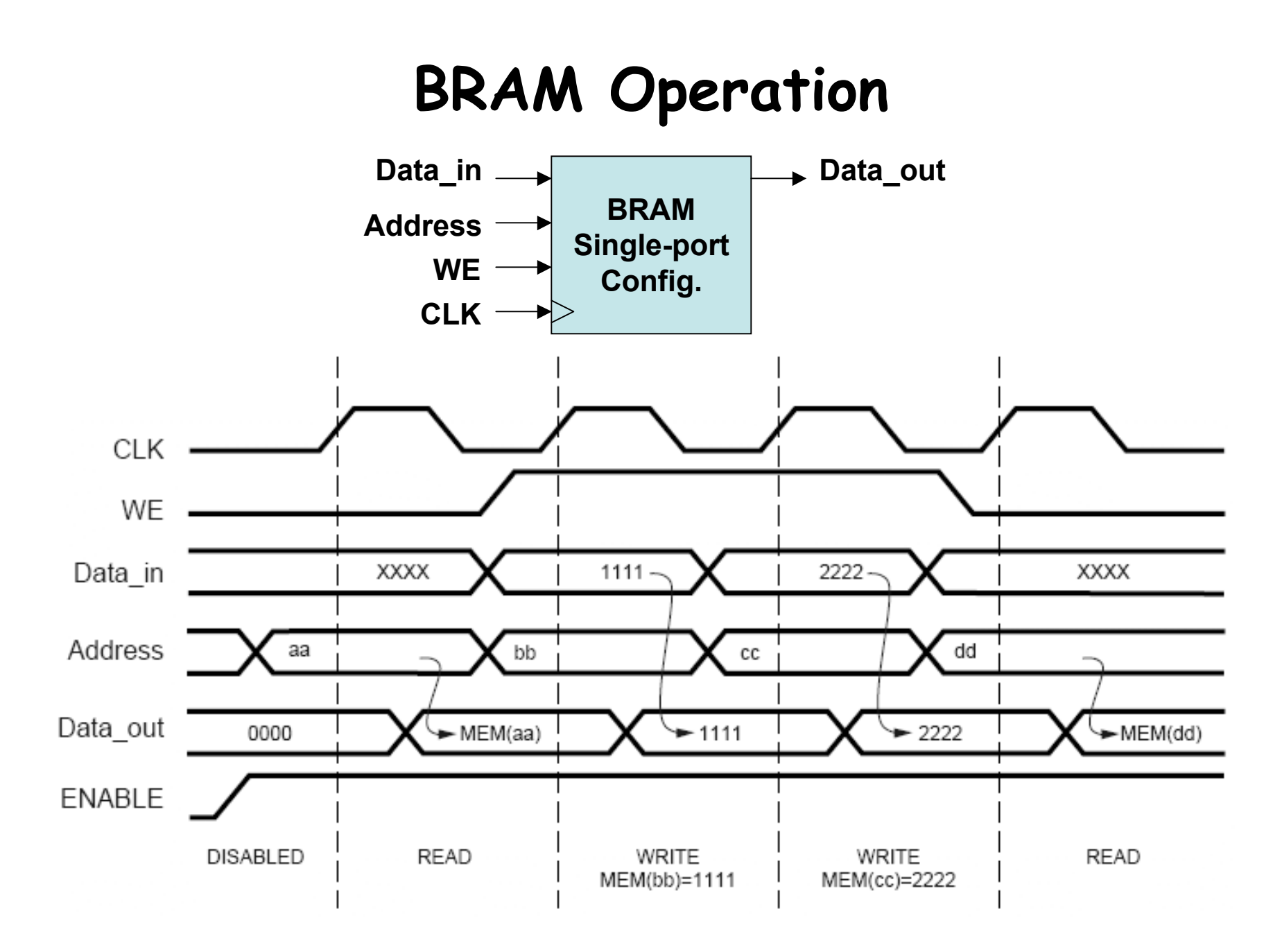

6.111 Fall 2007 Lecture 9, Slide 13 **Source: Xilinx App Note 463**

#### **BRAM timing**

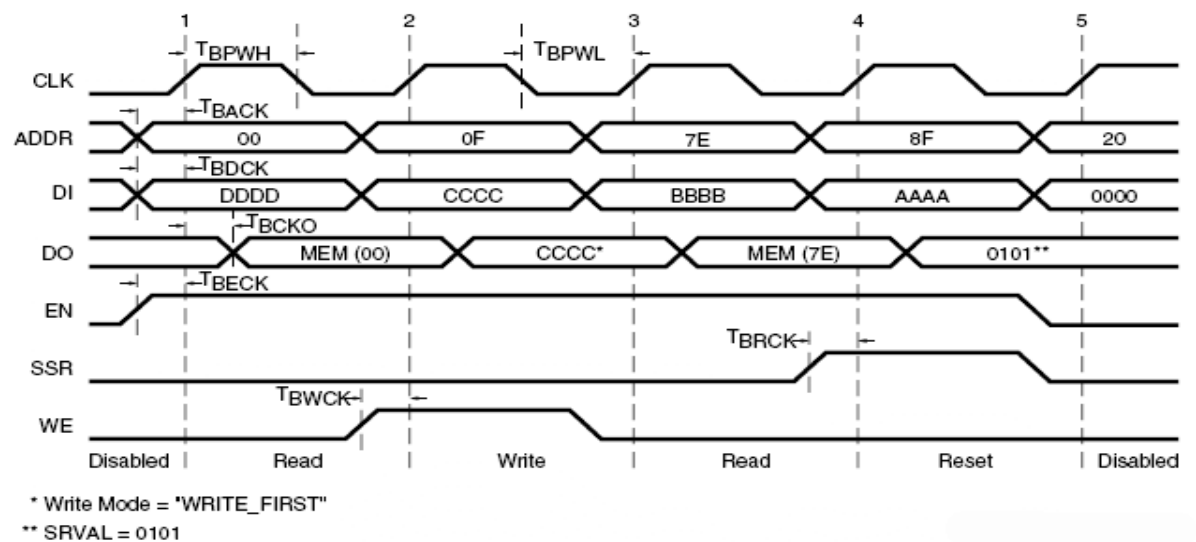

#### **Block SelectRAM Timing Diagram**

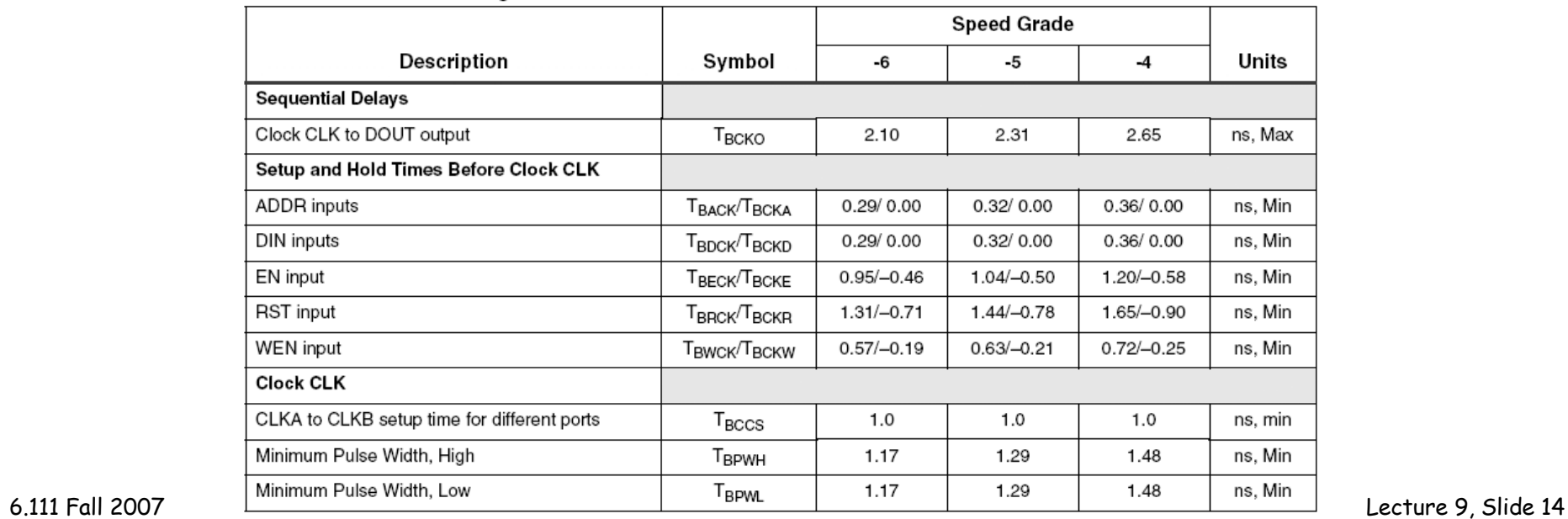

#### **Block SelectRAM Switching Characteristics**

# **Using BRAMs (eg, a 64Kx8 ram)**

• **From menus: Project** → **New Source…**

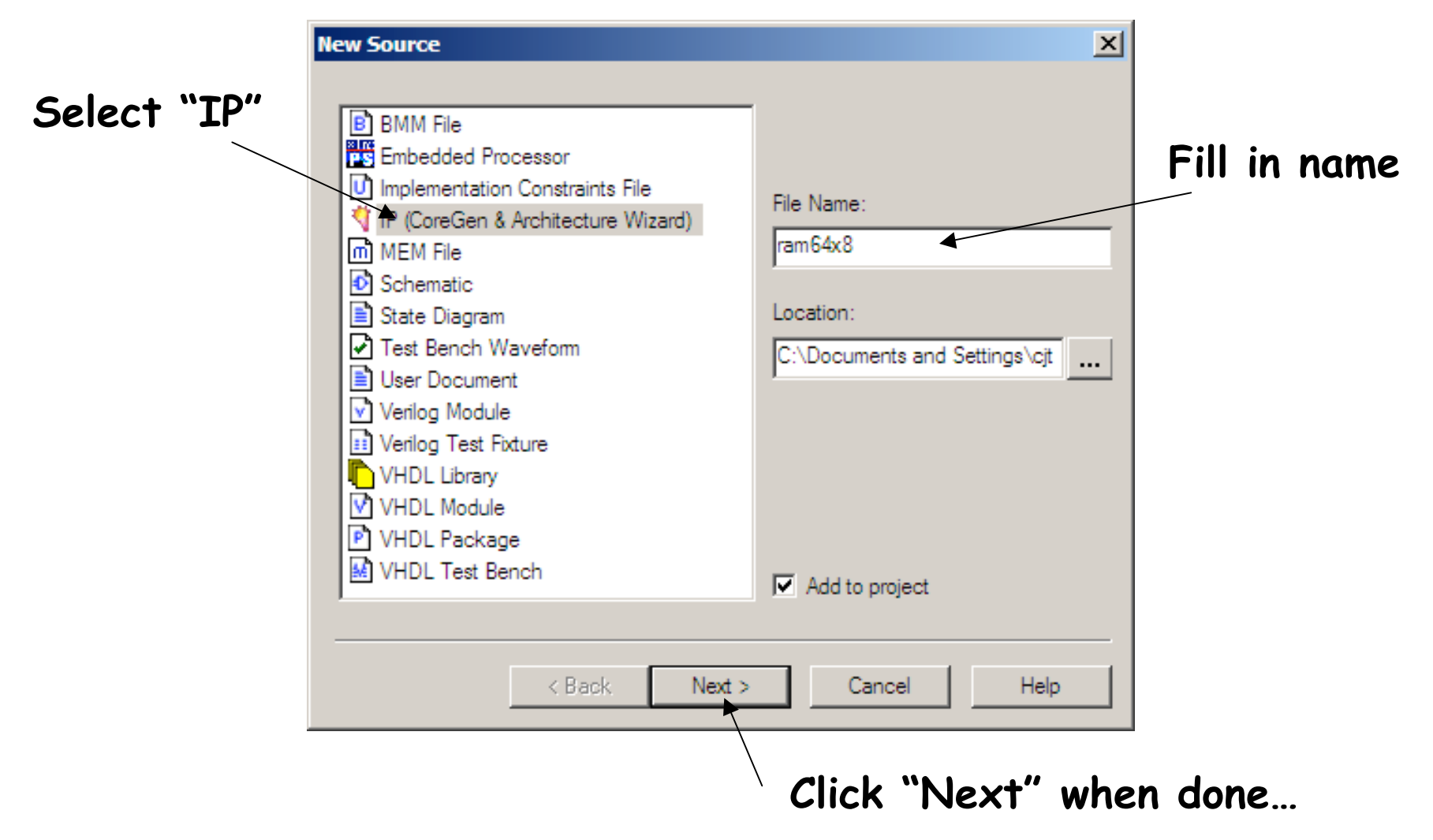

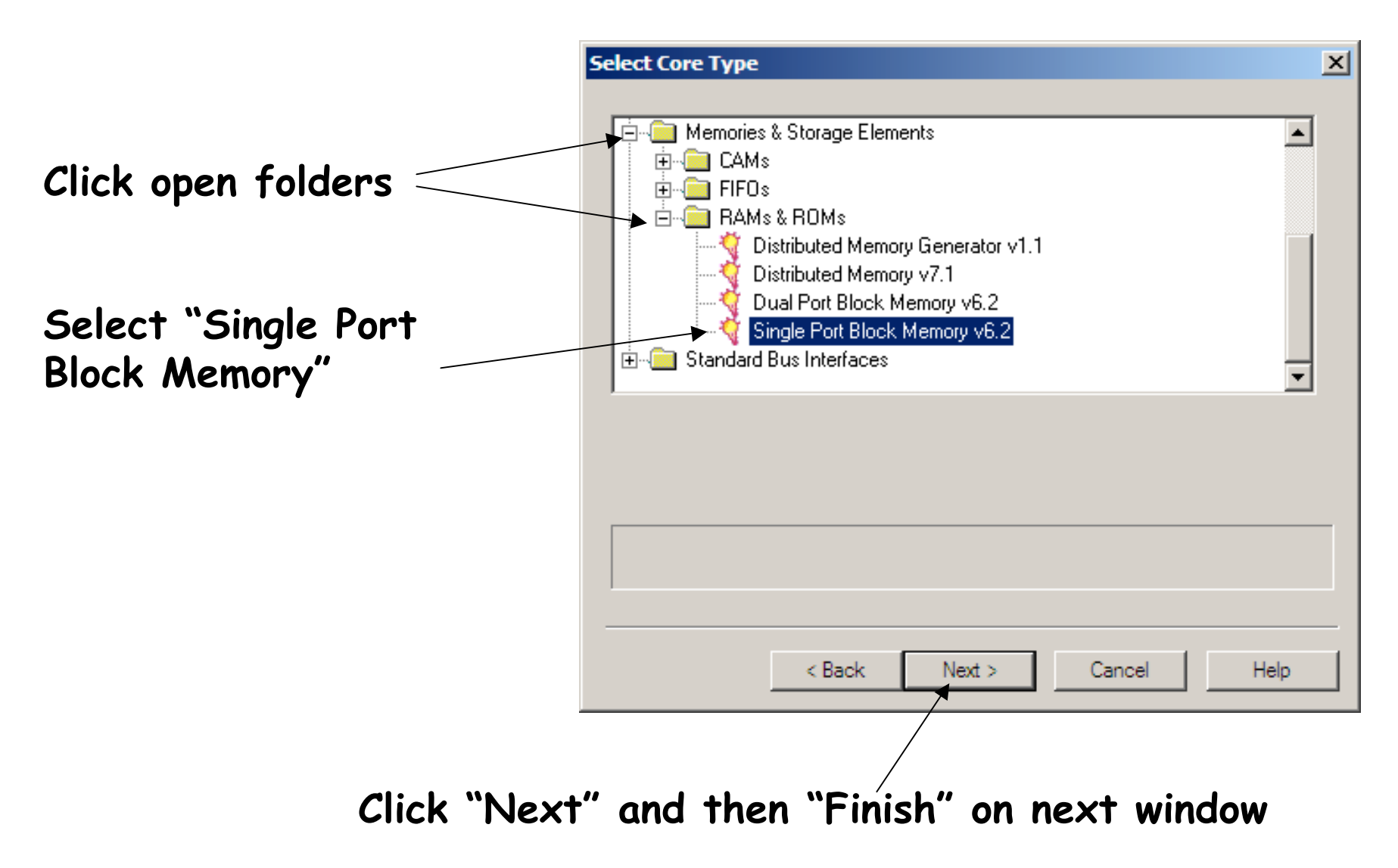

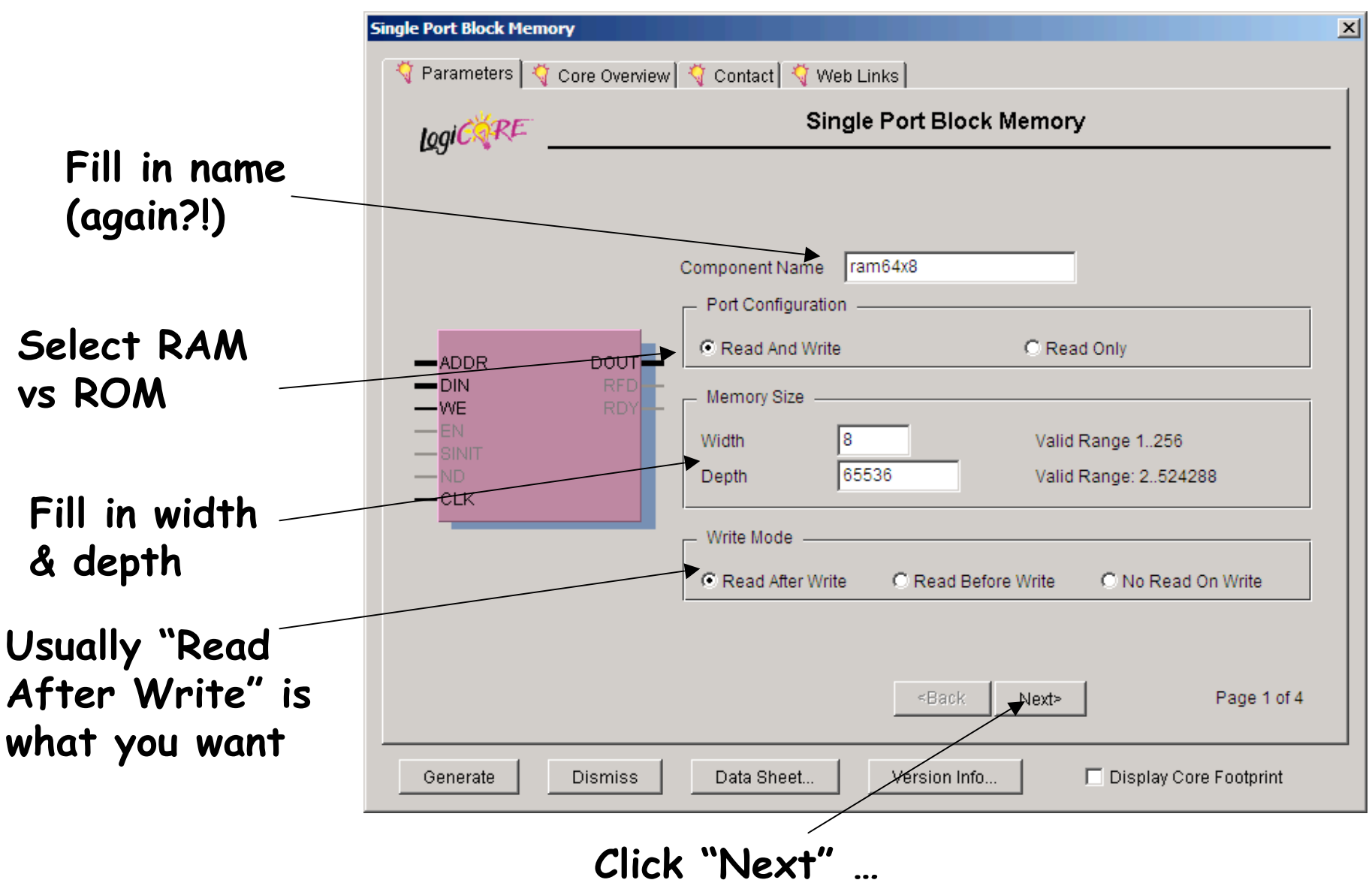

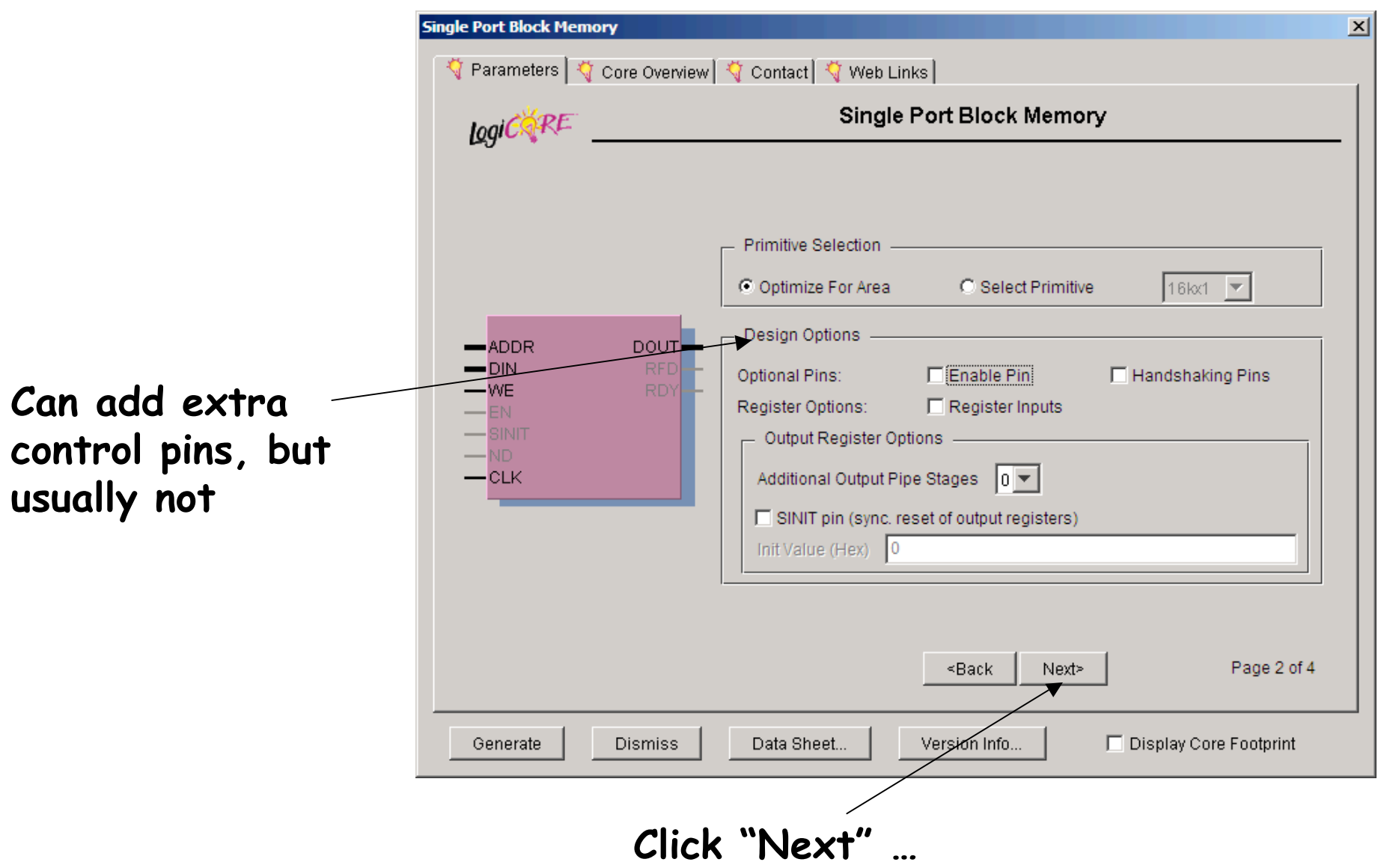

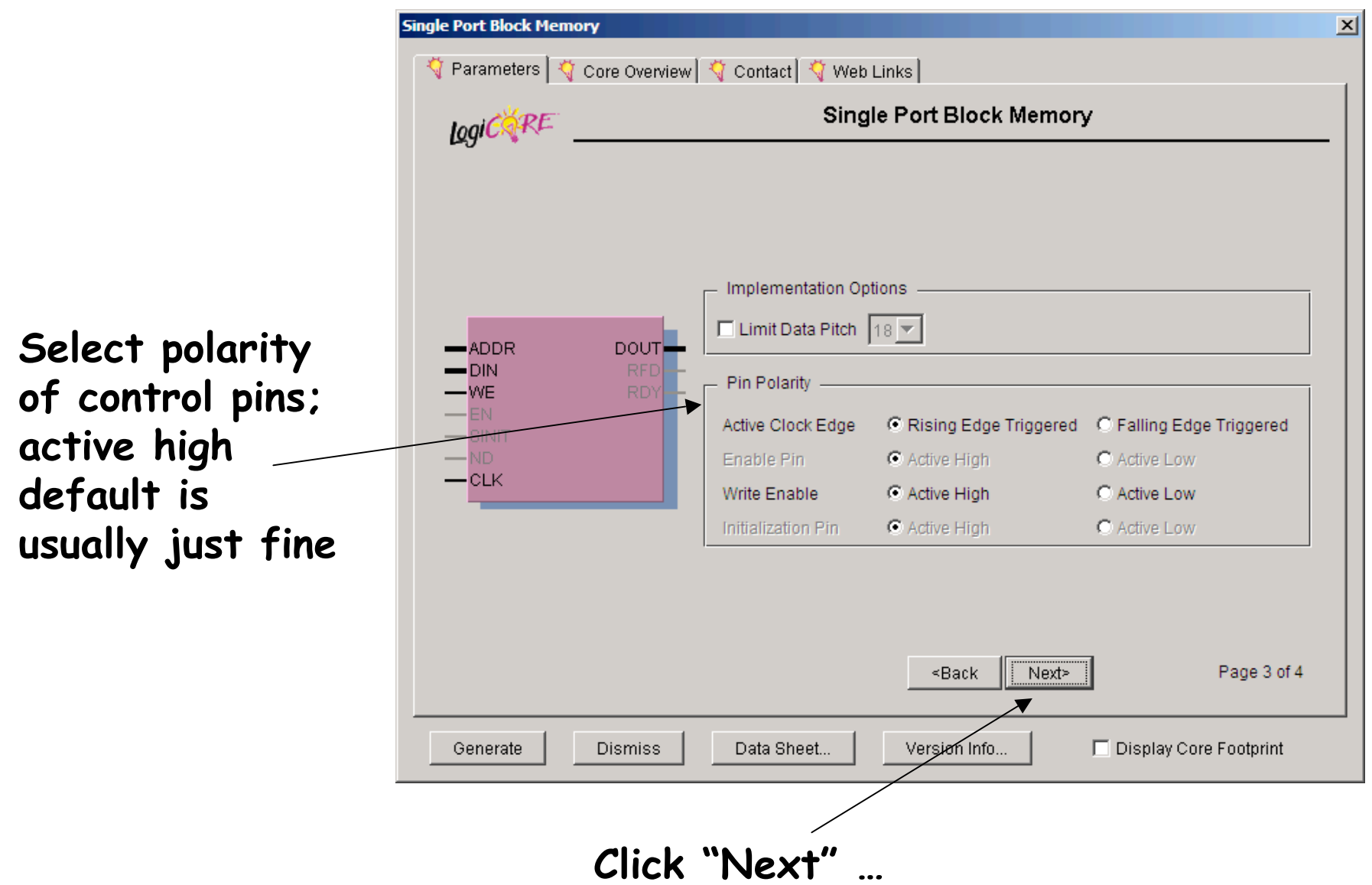

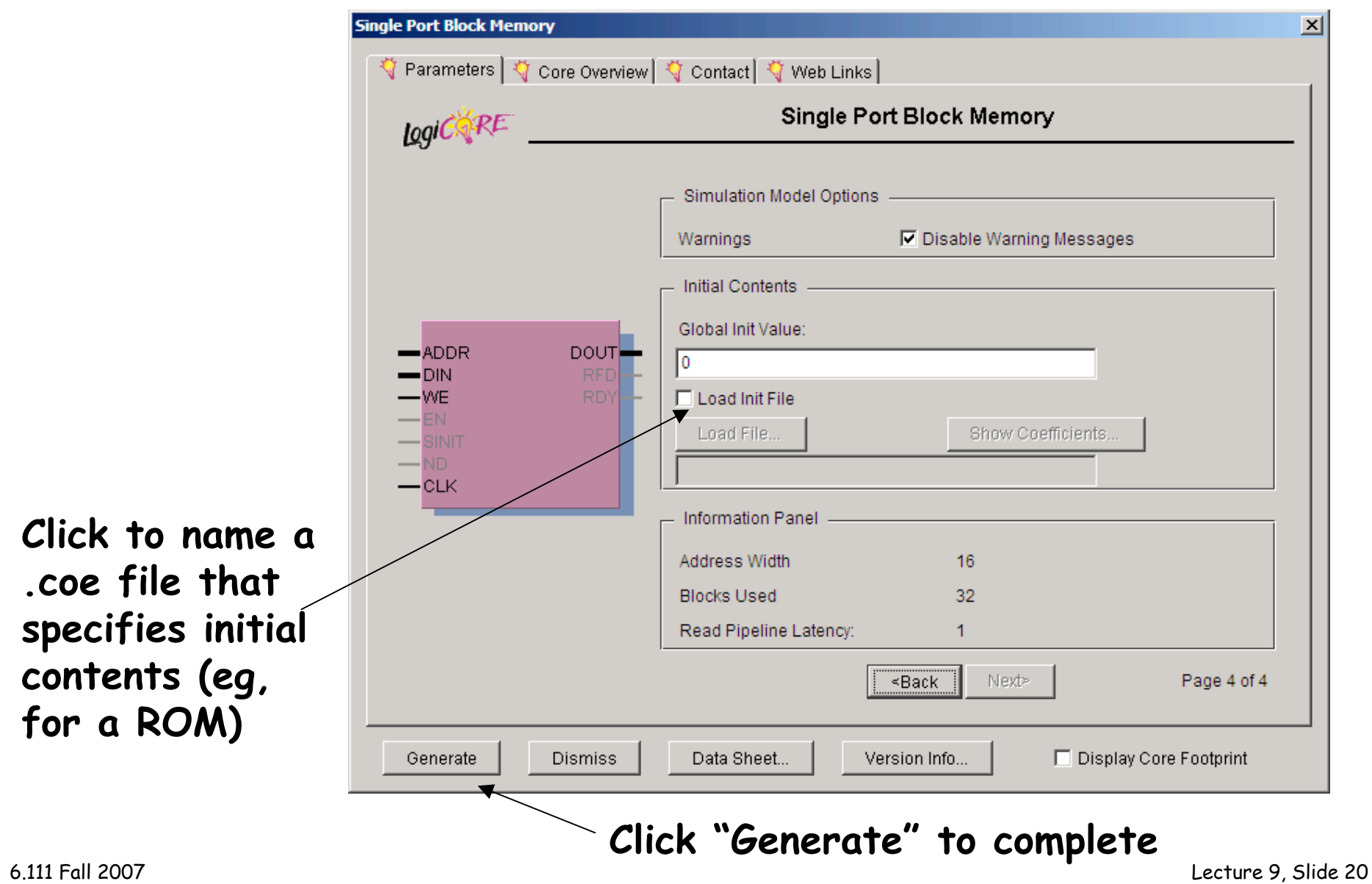

#### **.coe file format**

**memory\_initialization\_radix=2; memory\_initialization\_vector=**

**00000000, 00111110, 01100011, 00000011, 00000011, 00011110, 00000011, 00000011, 01100011, 00111110, 00000000, 00000000,**

**Memory contents with location 0 first, then location 1, etc. You can specify input radix, in this example we ' re using binary. MSB is on the left, LSB on the right. Unspecified locations (if memory has more locations than given in .coe file) are set to 0.**

### **Using result in your Verilog**

• **Look at generated Verilog for module def' n:**

```
module ram64x8 (addr,clk,din,dout,we);
    input [15 : 0] addr;
    input clk;
    input [7 : 0] din;
    output [7 : 0] dout;
    input we;
 …
```
**endmodule**

• **Use to instantiate instances in your code:**

```
ram64x8 foo(addr,clk,din,dout,we);
```